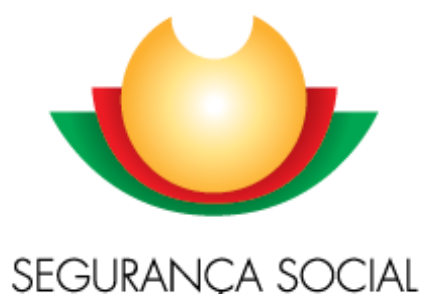

INSTITUTO DA SEGURANCA SOCIAL, I.P.

*Gabinete de Planeamento e Estratégia (GPE)*

# *Instituto da Segurança Social, I.P.* Programa de Alargamento da Rede de Equipamentos Sociais 3ª Geração (PARES 3.0) Aviso de Abertura de Candidaturas

## **PARES 3.0 – 1º Aviso de Candidaturas**

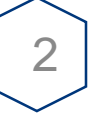

Com a publicação do **Despacho n.º 9952/2020, publicado a 15 de outubro**, entre **os dias 15 de outubro e 30 de novembro de 2020** respetivamente, decorre um período de candidaturas ao PARES 3.0, destinado às entidades do setor social e solidário, cujos projetos de investimento se destinam exclusivamente:

- À *criação de novos lugares* em **Estrutura Residencial para Pessoas Idosas (ERPI)**, **Centro de Dia**, **Serviço de Apoio Domiciliário (SAD** *id.* **e** *def***.)**, **Centro de Atividades Ocupacionais (CAO)**, **Lar Residencial** e **Residência Autónoma (***Tipologia 1***);**
- E, à remodelação de equipamentos sociais, onde funcionem as respostas sociais elegíveis, *sem criação de novos lugares*, de **Estrutura Residencial para Pessoas Idosas (ERPI)**, **Centro de Dia**, **Serviço de Apoio Domiciliário (SAD** *id.* **e** *def***.)**, **Centro de Atividades Ocupacionais (CAO)**, **Lar Residencial** e **Residência Autónoma (***Tipologia 2***);**

A dotação orçamental nas tipologias 1 e 2, definida para o presente aviso de candidaturas, correspondente ao **montante de financiamento público** é de **€ 110.000.000 euros**

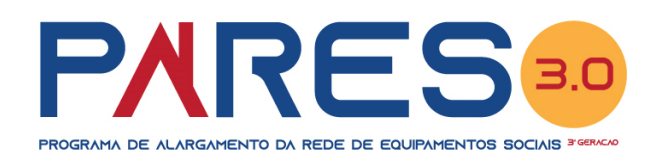

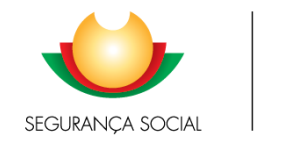

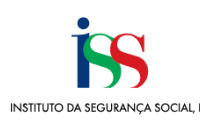

## **PARES 3.0 – 1º Aviso de Candidaturas**

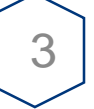

No âmbito do aviso de abertura de candidaturas, e desde que enquadradas na Tipologia 1 do Regulamento do PARES 3.0, **são elegíveis as candidaturas** nos seguintes termos:

- ➢ Obras de construção de raiz ou aquisição de imóvel e adaptação, que visem exclusivamente a criação de lugares nas respostas sociais elegíveis de Estrutura Residencial para Pessoas Idosas (ERPI), Centro de Dia, Serviço de Apoio Domiciliário (*SAD idosos e def.*), Centro de Atividades Ocupacionais (CAO), Lar Residencial e Residência Autónoma;
- ➢ Obras de ampliação / remodelação / reabilitação e/ou reconstrução de equipamentos sociais existentes, que visem exclusivamente a criação de lugares nas respostas sociais elegíveis de Estrutura Residencial para Pessoas Idosas (ERPI), Centro de Dia, Serviço de Apoio Domiciliário (*SAD idosos e def.*), Centro de Atividades Ocupacionais (CAO), Lar Residencial e Residência Autónoma;

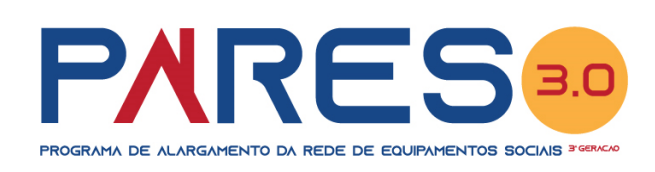

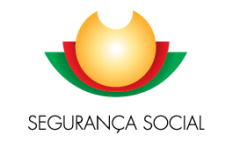

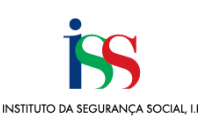

# **PARES 3.0 – Tipologia 1**

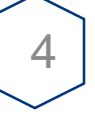

### **Tipologia 1:**

- ➢ **Aquisição de edifício ou fração.**
	- ✓ Aquisição de um imóvel ou fração com o objetivo de criar uma nova resposta social ou transferir utentes de um equipamento social inadequado sem quaisquer possibilidades de remodelação e/ou adaptação à legislação em vigor. Este tipo de ação é frequentemente associado a obras de remodelação e/ou adaptação.

### **Outras componentes do investimento associadas:**

Desde que associadas às componentes de investimento previstas, a Tipologia 1 abrange ainda:

- ✓ **Aquisição de equipamento móvel** destinado ao apetrechamento das infraestruturas afetas às respostas sociais elegíveis;
- ✓ **Projetos de arquitetura e das especialidades**, **coordenação do projeto** e **coordenação de segurança e saúde em fase de projeto**;
- ✓ **Fiscalização da obra** e **coordenação de segurança e saúde** durante a execução da obra.

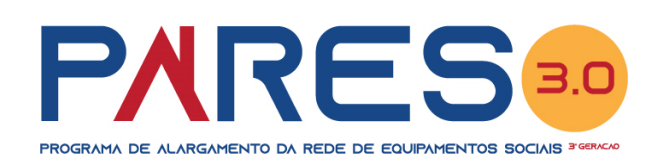

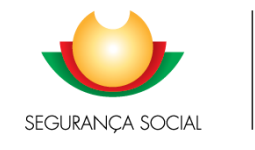

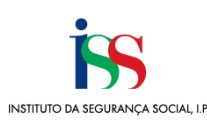

## **PARES 3.0 – 1º Aviso: Tipologia 1**

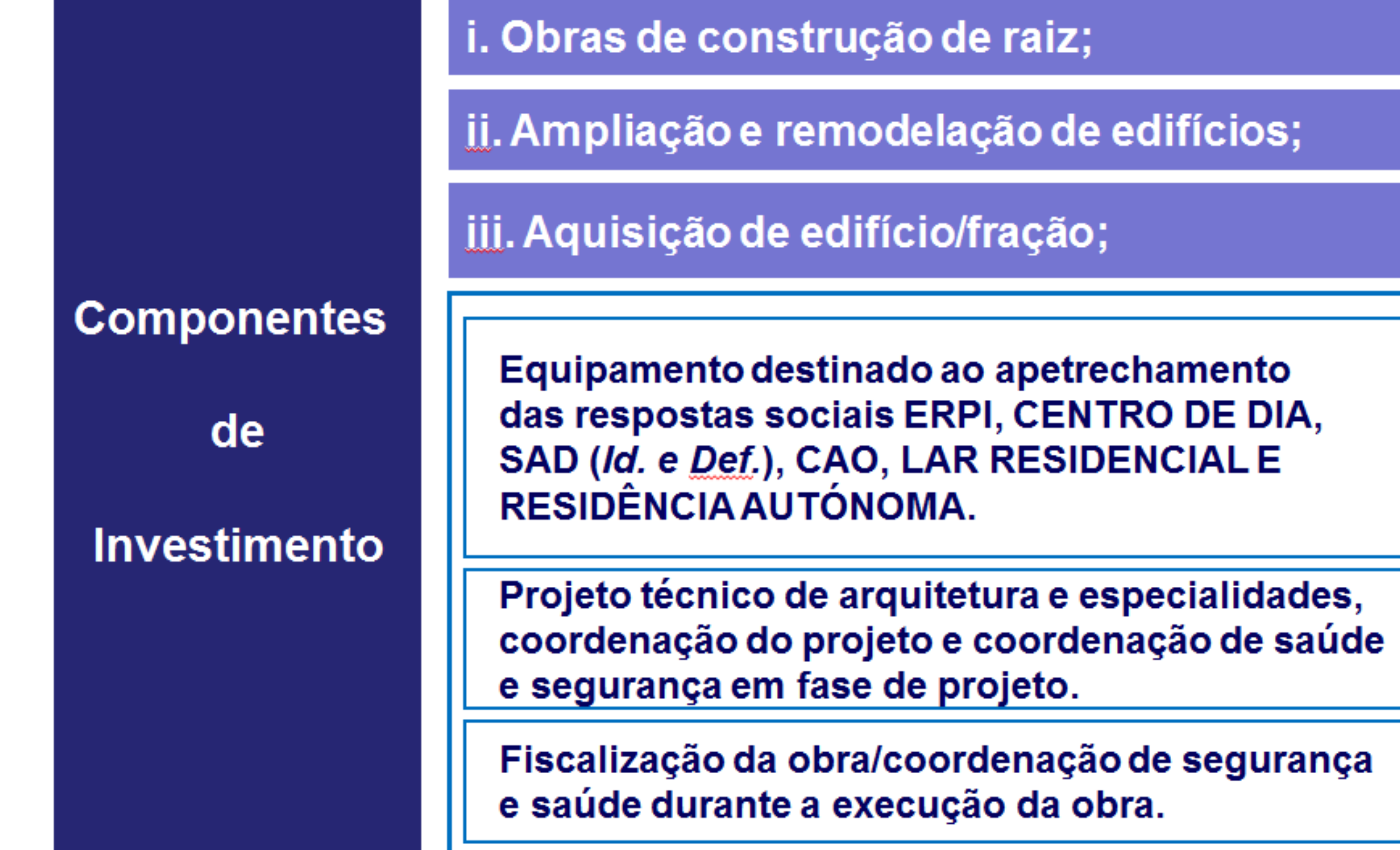

Caso se encontrem associadas a Infraestruturas, as percentagens relativas ao investimento máximo elegível de referência para estas componentes encontram-se estipuladas no Aviso de Abertura (pontos 9, 10 e 11 respetivamente)

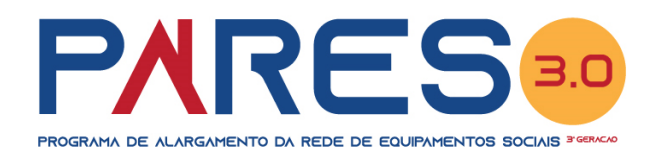

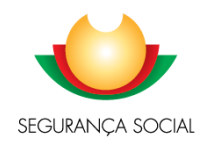

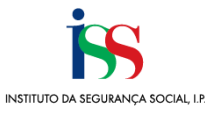

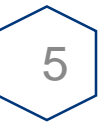

# **PARES 3.0 – Tipologia 2**

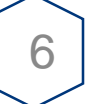

### **Tipologia 2:**

➢ Projetos que visem a realização de obras em estabelecimentos de apoio social que revistam caráter de urgência ou quando se verifique a necessidade de adaptação de instalações e/ou substituição de materiais e equipamentos, em especial aquelas cujo deficiente funcionamento ponha em causa a segurança, o bem-estar e a qualidade dos serviços prestados, sem que se verifique um aumento da capacidade;

### **Âmbito de aplicação:**

### ➢ **SEM AUMENTO DE CAPACIDADE EM RESPOSTAS SOCIAIS EXISTENTES**

✓ Projeto de investimento que prevê a remodelação, beneficiação, reabilitação, adaptação e/ou conservação de um equipamento social, melhorando assim as condições de instalação e funcionamento das respostas sociais, contudo, sem aumento de capacidade, contribuindo para a melhoria das condições e da prestação dos serviços e o bem estar dos utentes.

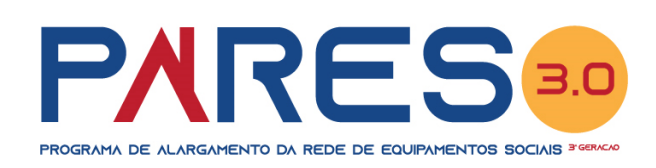

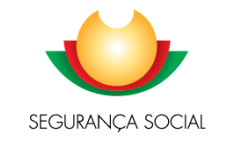

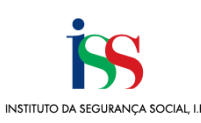

# **PARES 3.0 – Tipologia 2**

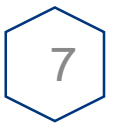

### **Tipologia 2:**

**Componentes do investimento:** 

- ➢ Obras de ampliação, remodelação, reabilitação e/ou reconstrução de edifício ou fração;
- ➢ Obras de construção de raiz, desde que abranja a deslocalização de resposta elegível, sem criar novos lugares. Ou seja, quando não seja adequada a realização de obras naquele edificado garantindo a segurança e o bem-estar dos utentes ou cumprimento dos requisitos técnicos constantes de legislação própria, as componentes de investimento da tipologia 2 abrangem igualmente *a deslocalização da resposta social elegível*.

**Outras componentes do investimento associadas:**

Desde que associadas às componentes de investimento previstas, a Tipologia 2 abrange ainda:

- ✓ **Aquisição de equipamento móvel** destinado ao apetrechamento das infraestruturas afetas às respostas sociais elegíveis;
- ✓ **Projetos de arquitetura e das especialidades**, **coordenação do projeto** e **coordenação de segurança e saúde em fase de projeto**;
- ✓ **Fiscalização da obra** e **coordenação de segurança e saúde** durante a execução da obra.

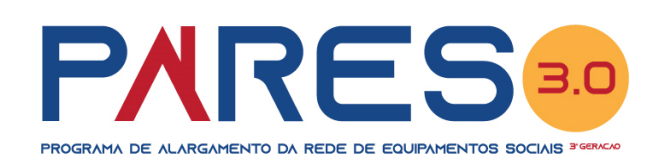

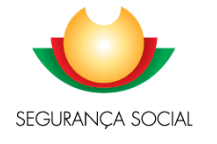

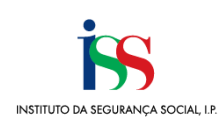

## **PARES 3.0 – 1º Aviso: Tipologia 2**

Obras de construção de raiz, desde que i. abranja a deslocalização de resposta social, sem criação de novos lugares ji. Remodelação e/ou reabilitação de edifícios; **Componentes** Equipamento destinado ao apetrechamento das respostas sociais ERPI, CENTRO DE DIA, de SAD (Id. e Def.), CAO, LAR RESIDENCIAL E RESIDÊNCIA AUTÓNOMA. **Investimento** Projeto técnico de arquitetura e especialidades, coordenação do projeto e coordenação de saúde e segurança em fase de projeto.

Caso se encontrem associadas a Infraestruturas, as percentagens relativas ao investimento máximo elegível de referência para estas componentes encontram-se estipuladas no Aviso de Abertura (pontos 9, 10 e 11 respetivamente)

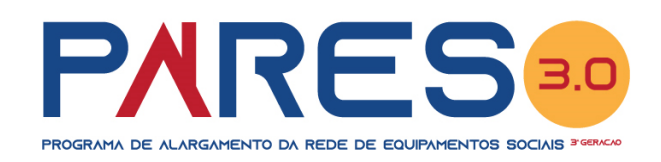

Fiscalização da obra/coordenação de segurança e saúde durante a execução da obra.

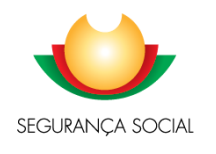

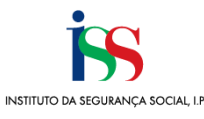

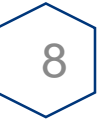

# **PARES 3.0 – Custos Máximos por Utente**

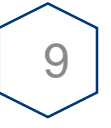

No âmbito do aviso de abertura de candidaturas ao PARES 3.0, aplicável às tipologias 1 e 2, os apoios máximos a conceder aos projetos de investimento, têm em consideração o custo, por utente e por componente, para as respostas sociais elegíveis, sendo:

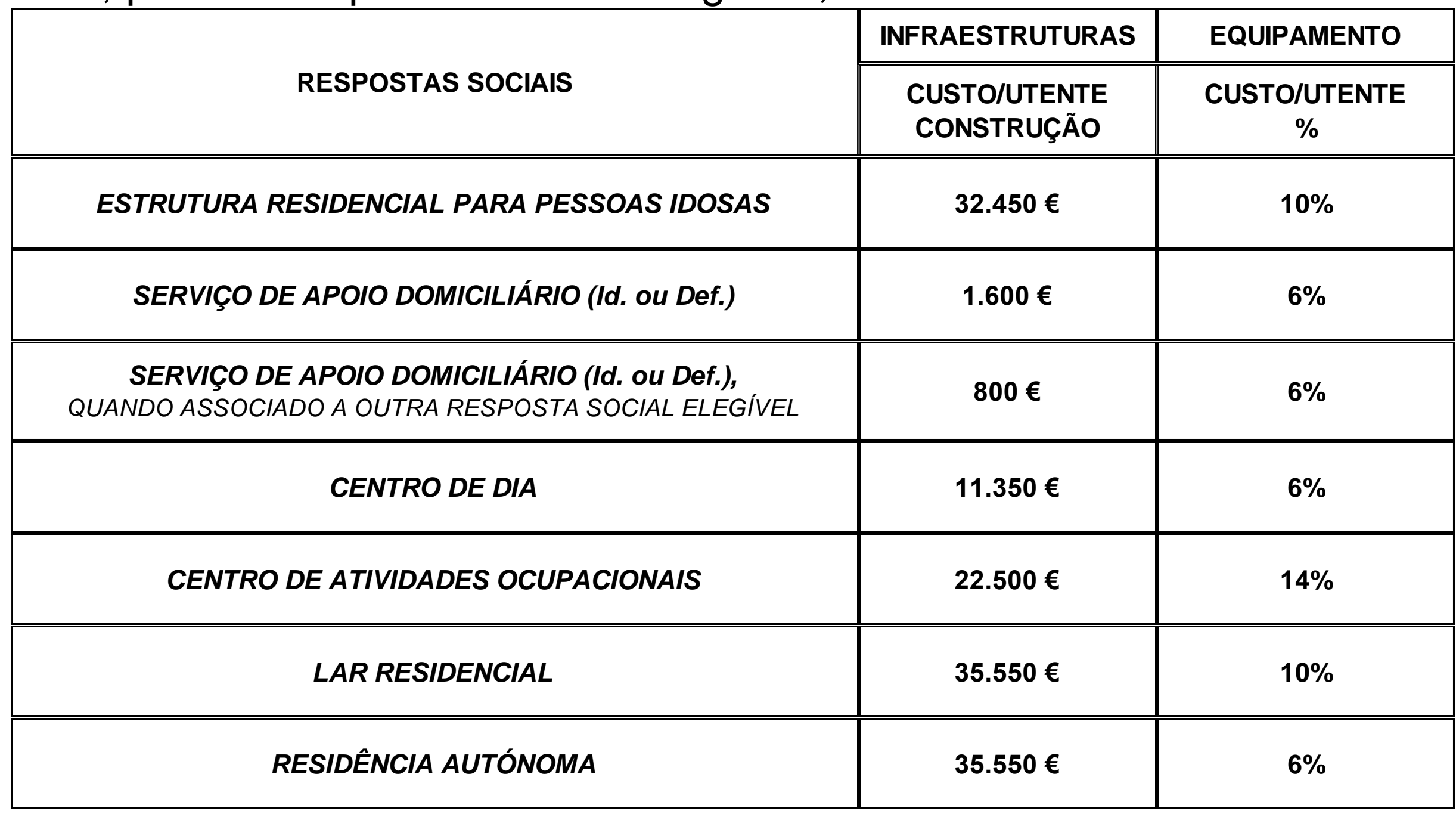

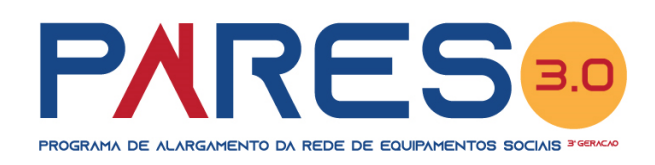

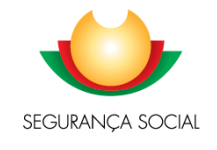

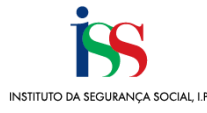

## **PARES 3.0 – Custos Máximos por Utente**

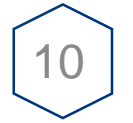

# **Desde que associados à componente Infraestrutura consideram-se os seguintes encargos**:

- ✓ **Projetos técnicos e Coordenação** o custo máximo considerado, corresponde a 5% do custo máximo de construção/ampliação/reabilitação, por utente, multiplicado pelo n.º de utentes;
- ✓ **Fiscalização e Coordenação de Segurança e Saúde** o custo máximo considerado, corresponde a 5% do custo máximo de construção/reabilitação, por utente, multiplicado pelo n.º de utentes;

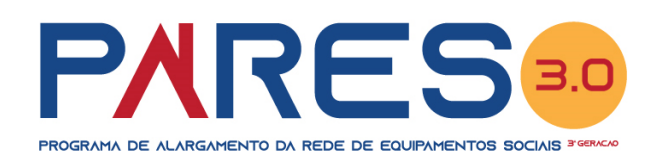

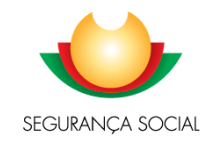

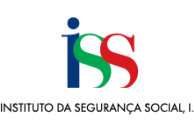

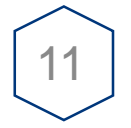

### **Não serão financiados os projetos de investimento cujo**:

» Financiamento público exceda **75% do investimento total elegível de referência**,

## **São majorados em 5% do investimento total de referência:**

- ➢ Todas as respostas sociais cujo projeto integre a resposta Serviço de Apoio Domiciliário (SAD) para idosos, incentivando a autonomia de utentes;
- ➢ Projetos inovadores que acrescentem oferta diferenciada de serviços prestados, designadamente nas áreas da alimentação, dos cuidados de saúde, da promoção da vida ativa e saudável e das tecnologias de informação;
- ➢ As respostas sociais na área das pessoas com deficiência.

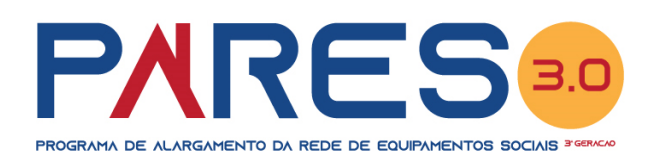

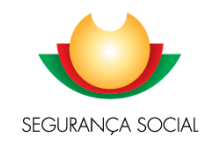

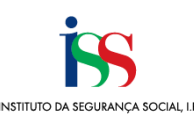

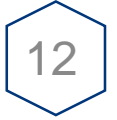

## **A majoração de 5% do investimento total de referência é atribuída no momento da aprovação da candidatura nas seguintes situações:**

- ➢ Todas as respostas sociais cujo projeto integre a resposta Serviço de Apoio Domiciliário (SAD) para idosos, incentivando a autonomia de utentes;
- ➢ As respostas sociais na área das pessoas com deficiência.

# **A majoração de 5% sobre o investimento total de referência ocorre após 1 ano de funcionamento da resposta, após avaliação por parte do ISS, I. P. no caso de:**

➢ Projetos inovadores que acrescentem oferta diferenciada de serviços prestados, designadamente nas áreas da alimentação, dos cuidados de saúde, da promoção da vida ativa e saudável e das tecnologias de informação;

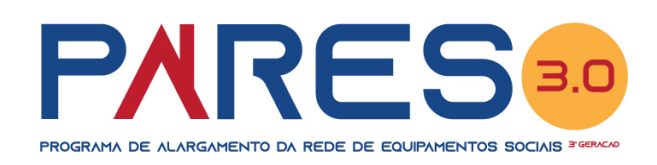

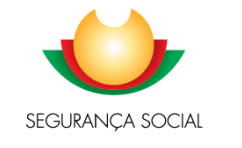

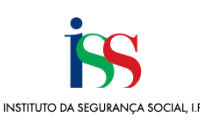

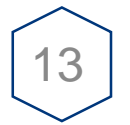

### **Investimento Elegível de Referência:**

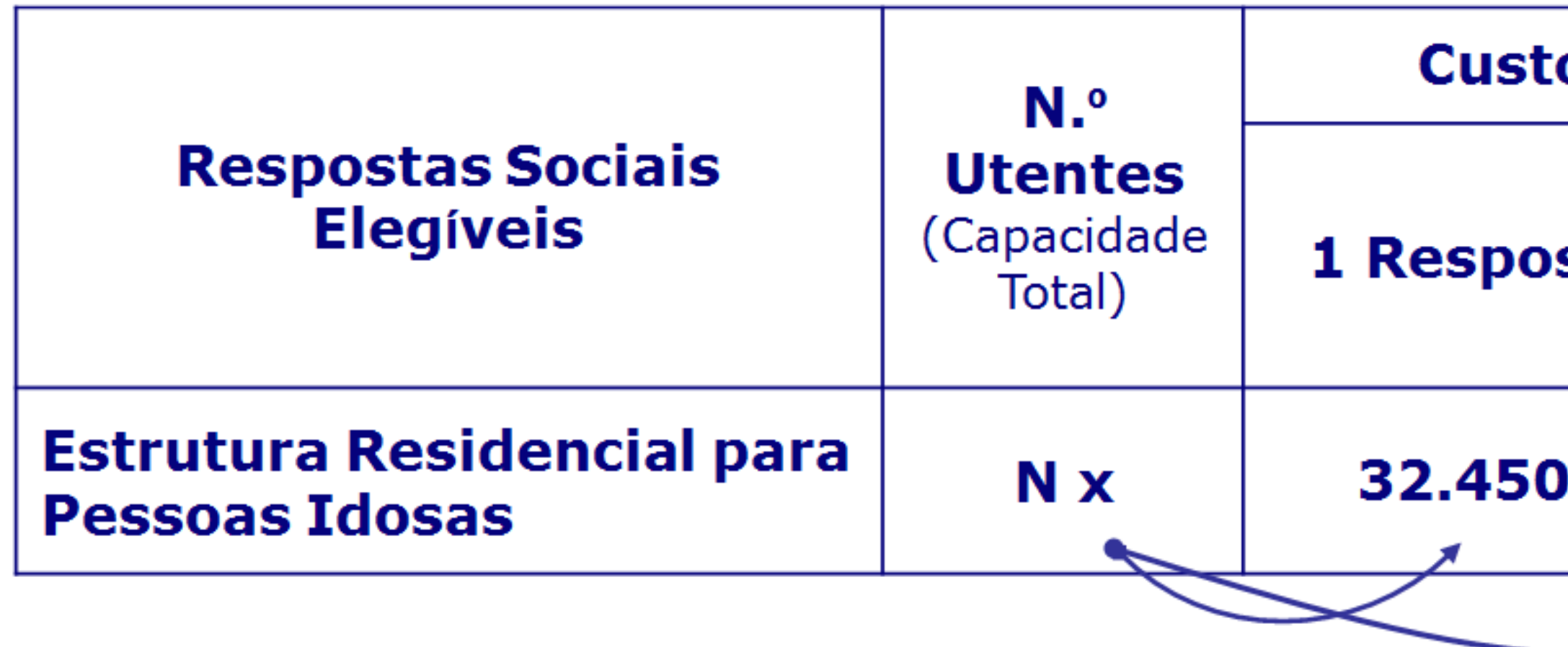

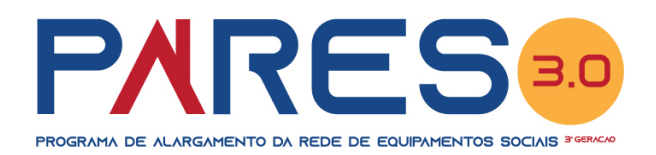

### **Custo Padrão Construção**

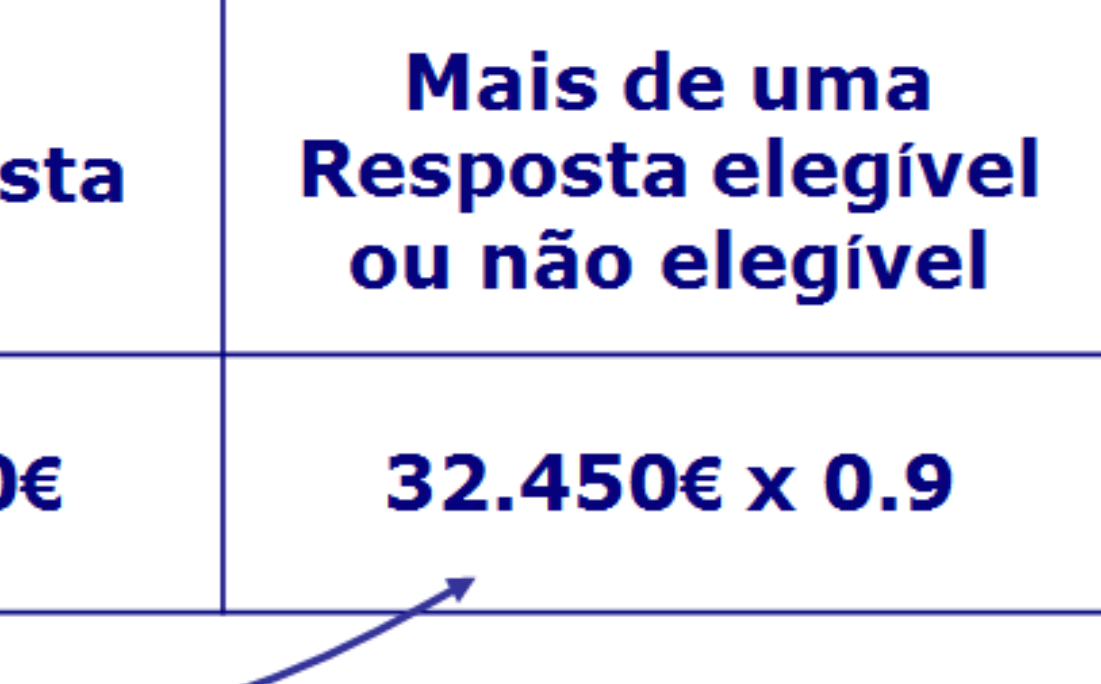

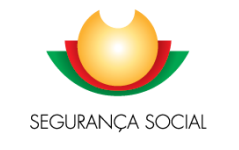

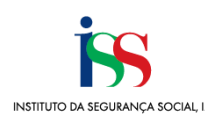

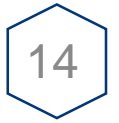

### **Investimento Elegível de Referência:**

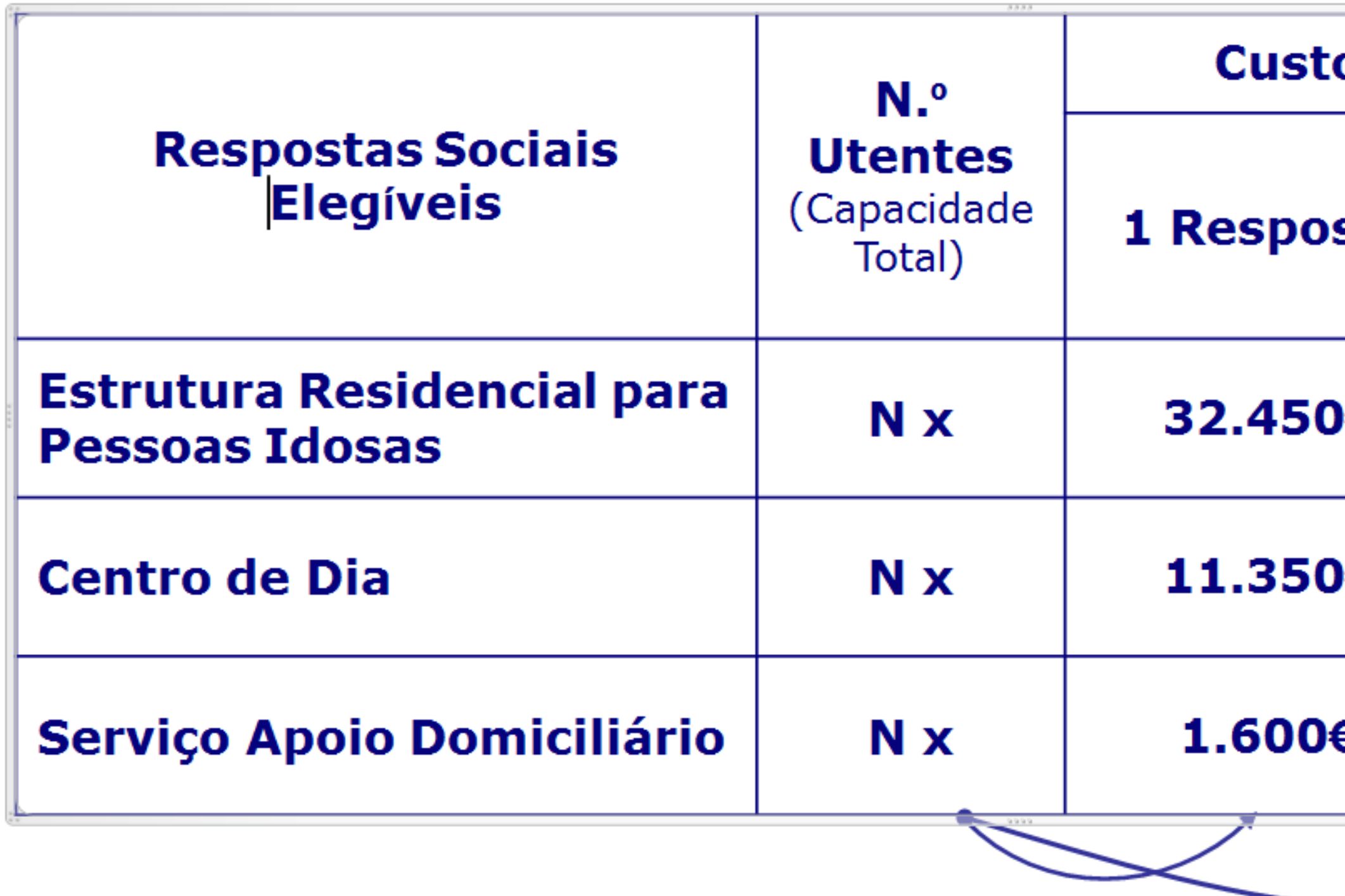

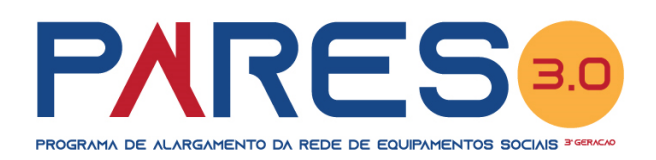

# o Padrão Construção Mais de uma Resposta elegível sta ou não elegível 32.450€ x 0.9 Ι€ Ι€ 11,350€ x 0.9 800€ x 1.0 Ξ

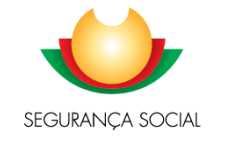

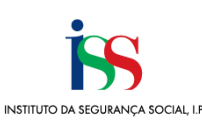

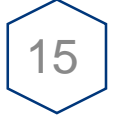

### **Fator de Sobredimensionamento em aviso (1,5) – Como calcular:**

**ERPI** (*construção de raiz*) com 40 novos lugares e uma estimativa de construção de € 1.500.000 euros

➢ *Como chegar aos valores apresentados*?

Componente **Infraestruturas**:

- 1. Investimento Máximo Elegível = Custo de construção por utente x N.º total de utentes = = 32.450€ x 40 = **1.298.000€**
- 2. Investimento Não Elegível (*Infraestruturas*) = 1.500.000€ 1.298.000€ = **202.000€**
- 3.a) Investimento Elegível Público (*Infraestruturas*) = 1.298.000€ x 75% = **973.500€** 3.b) Investimento Elegível Privado (*Infraestruturas*) = 1.298.000€ x 25% = **324.500€**
- 4. O fator de sobredimensionamento fixado é 1,5 = Estimativa / Investimento Máximo Elegível = = 1.500.000€ / 1.298.000€ = **1,16** < 1,5 (*adequado dimensionamento*)

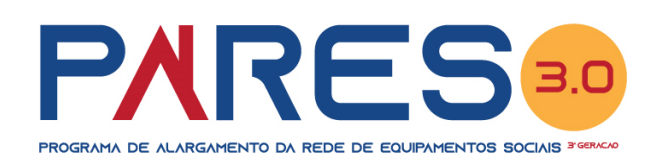

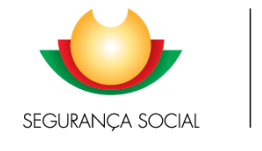

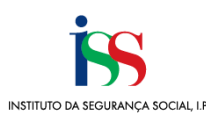

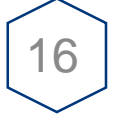

### **Fator de Sobredimensionamento em aviso (1,5) – Como calcular:**

**CAO + LR** (*remodelação e ampliação*) com 30 (*dos quais 10 a criar*) e 20 lugares (*dos quais 5 a criar*) e uma estimativa de construção de € 1.400.000 euros

- ➢ *Como chegar aos valores apresentados*? Componente **Infraestruturas**:
	- 1. Investimento Máximo Elegível = Custo de construção por utente x N.º total de utentes x 0,9 = = [(22.500€ x 30 x 0,9) + (35.550€ x 20 x 0,9)] = **1.247.400€**
	- 2. Investimento Não Elegível (*Infraestruturas*) = 1.400.000€ 1.247.400€ = **152.600€**
	- 3.a) Investimento Elegível Público (*Infraestruturas*) = 1.247.400€ x (75% + 5% = 80%) = **997.920€** 3.b) Investimento Elegível Privado (*Infraestruturas*) = 1.247.400€ x (25% - 5% = 20%) = **249.480€**
	- 4. O fator de sobredimensionamento fixado é 1,5 = Estimativa / Investimento Máximo Elegível = = 1.400.000€ / 1.247.400€ = **1,12** < 1,5 (*adequado dimensionamento*)

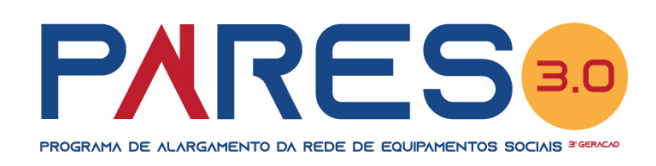

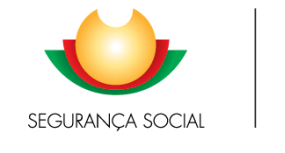

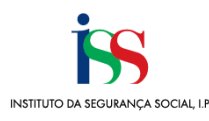

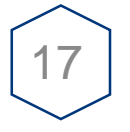

**Fator de Sobredimensionamento em aviso (1,5) – Como calcular:**

**ERPI + CD + SAD** (*construção de raiz*) com 50, 30 e 20 novos lugares e uma estimativa de construção de € 2.500.000 euros

➢ *Como chegar aos valores apresentados*?

Componente **Infraestruturas**:

- 1. Investimento Máximo Elegível = Custo de construção por utente x N.º total de utentes x 0,9 = = [(32.450€ x 50 x 0,9) + (11.350€ x 30 x 0,9) + (800€ x 20 x 1,0] = **1.782.700€**
- 2. Investimento Não Elegível (*Infraestruturas*) = 2.500.000€ 1.782.700€ = **717.300€**
- 3.a) Investimento Elegível Público (*Infraestruturas*) = 1.782.700€ x (75% + 5% = 80%) = **1.426.160€** 3.b) Investimento Elegível Privado (*Infraestruturas*) = 1.782.700€ x (25% - 5% = 20%) = **356.540€**

4. O fator de sobredimensionamento fixado é 1,5 = Estimativa / Investimento Máximo Elegível = = 2.500.000€ / 1.782.700€ = **1,40** < 1,5 (*adequado dimensionamento*)

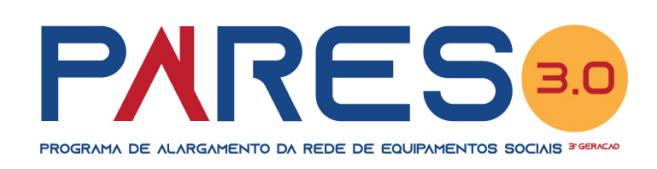

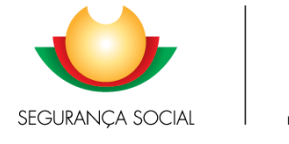

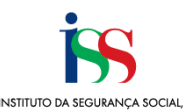

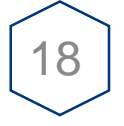

### **Fator de Sobredimensionamento em aviso (1,5) – Como calcular:**

**LR + SAD** (*remodelação e ampliação*) com 30 novos lugares e 50 lugares (dos quais 10 a criar) e uma estimativa de construção de € 1.400.000 euros

➢ *Como chegar aos valores apresentados*?

Componente **Infraestruturas**:

- 1. Investimento Máximo Elegível = Custo de construção por utente x N.º total de utentes = = [(35.550€ x 30 x 1,0) + (800€ x 50 x 1,0] = **1.106.500€**
- 2. Investimento Não Elegível (*Infraestruturas*) = 1.400.000€ 1.106.500€ = **293.500€**
- 3.a) Investimento Elegível Público (*Infraestruturas*) = 1.106.500€ x (75% + 5% = 80%) = **885.500€** 3.b) Investimento Elegível Privado (*Infraestruturas*) = 1.106.500€ x (25% - 5% = 20%) = **221.300€**

4. O fator de sobredimensionamento fixado é 1,5 = Estimativa / Investimento Máximo Elegível = = 1.400.000€ / 1.106.500€ = **1,27** < 1,5 (*adequado dimensionamento*)

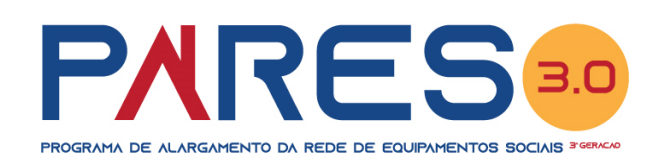

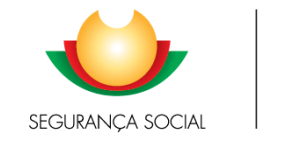

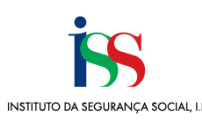

## **PARES 3.0 – Formalização de Candidaturas**

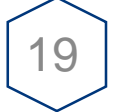

### **Apresentação de Candidaturas:**

- ➢ A Candidatura ao PARES 3.0 é sempre apresentada por instituição e por projeto de investimento.
- ➢ A candidatura é formalizada mediante o preenchimento de formulário online disponibilizado para o efeito no perfil de cada entidade concorrente na *Segurança Social Direta*.
- ➢ No âmbito do PARES 3.0, *a candidatura deve ser instruída com os seguintes documentos*:
	- ✓ Estudo prévio, ou elementos de fase posterior do projeto de arquitetura, instruído com peças escritas e desenhadas de forma a possibilitar a fácil apreciação das soluções propostas e seu confronto com as exigências do programa funcional, bem como com a legislação e normativos aplicáveis, nos termos fixados no aviso de candidaturas;
	- ✓ Informação prévia da autarquia sobre a viabilidade de construçãoou aprovação do projeto técnico pela autarquia, conforme a fase do projeto apresentado pela entidade concorrente em sede de formalização de candidatura.

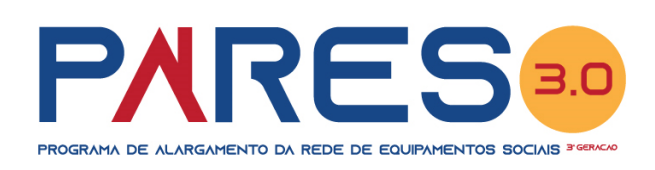

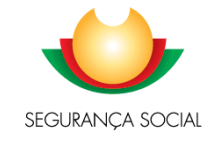

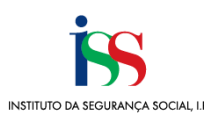

## **PARES 3.0 – Formalização de Candidaturas**

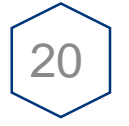

### **Apresentação de Candidaturas:**

- ➢ No âmbito do PARES 3.0, *a candidatura deve ainda ser instruída com os seguintes documentos*:
	- Documentos comprovativos da titularidade da posse ou propriedade do terreno ou do edifício ou fração a intervencionar, por parte da entidade concorrente, nomeadamente *a certidão de registo predial atualizada* (*n.º 11.1.4 do Regulamento*).
	- Tratando-se de contrato de comodato, desde que por um prazo superior a 20 anos e não contemple a possibilidade de reversão nesse período, a entidade deve fazer prova mediante a apresentação do referido *contrato de comodato celebrado*, acompanhado *da certidão de registo predial atualizada em nome do comodante* (*n.º 11.1.5 do Regulamento*).
	- $\checkmark$  No caso da aquisição de edifício ou fração, previsto na alínea c) do n.º 2.2.1, a entidade deve fazer prova da condição de acesso mediante a apresentação de *contrato promessa de compra e venda*, acompanhado da *certidão de registo predial atualizada, em nome do vendedor*, se aplicável. (*n.º 11.1.6 do Regulamento*).

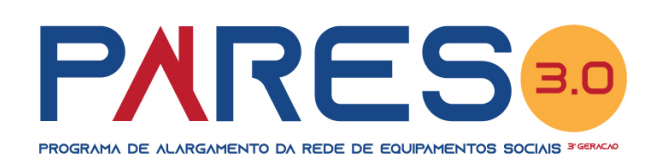

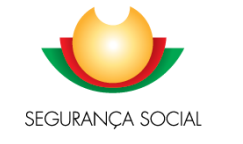

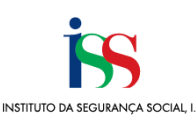

## **PARES 3.0 – Formalização de Candidaturas**

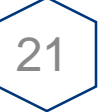

### **Apresentação de Candidaturas:**

- ➢ No âmbito do PARES 3.0, *a candidatura deve ainda ser instruída com os seguintes documentos*:
	- Documentos comprovativos da sua capacidade financeira para suportar o financiamento privado, conforme declarado no formulário de candidatura, sobre a forma ou o meio como pretende suportar a totalidade do financiamento privado, a título exemplificativo:
		- ❖ Valor do património mobiliário, mediante declaração bancária com referência aos saldos médios dos últimos 12 meses, extrato bancário com saldos no último mês, declaração bancária relativa ao valor do património da entidade promotora depositado na instituição de crédito, outros documentos comprovativos do valor do património mobiliário;
		- ❖ Garantias bancárias e contas caucionadas;
		- ❖ Valor do património imobiliário livre de ónus e encargos, com exceção do candidato;
		- ❖ Protocolos estabelecidos com entidades públicas ou privadas;
		- ❖ Créditos aprovados junto de instituições de crédito, créditos sobre terceiros, promessas de doação e contratos de dação em pagamento, nos termos legalmente estabelecidos.

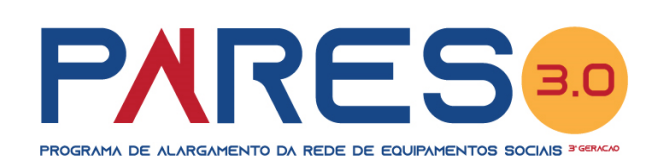

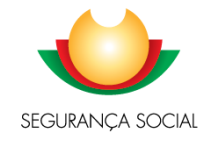

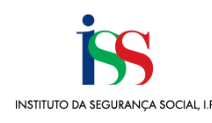

# **PARES 3.0 – Critérios de Apreciação**

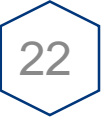

## **Tipologia 1**

# **Índice de Benefício Estratégico (***IBE***)**

A cada critério é atribuída uma pontuação e uma ponderação com vista a apurar o seu benefício estratégico.

O IBE de uma candidatura resulta da soma ponderada de cada um dos critérios.

Tipologia 1

A ponderação referente a cada um dos critérios de apreciação é definida no aviso de abertura [Despacho n.º 9952/2020, de 15 de outubro]

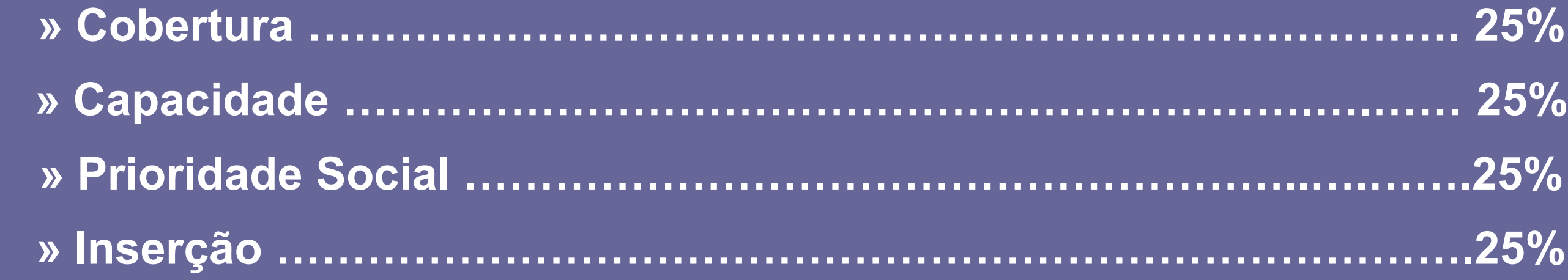

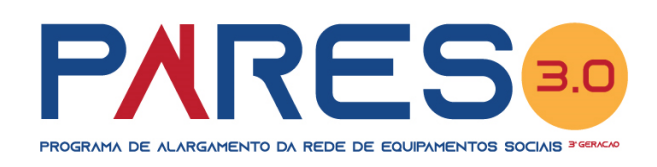

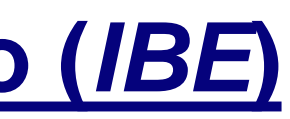

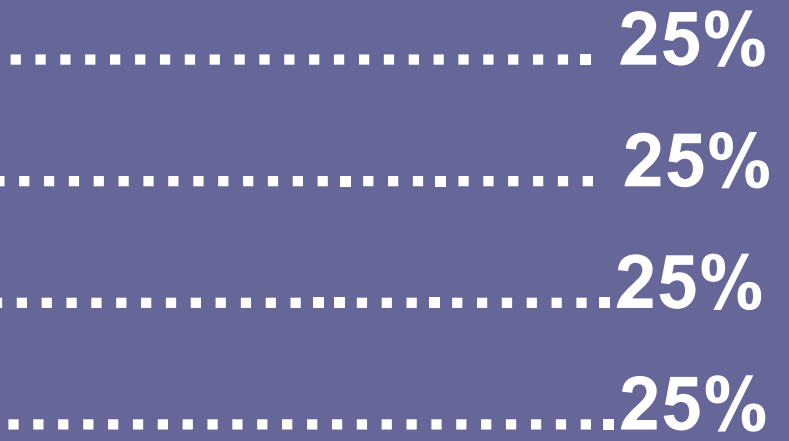

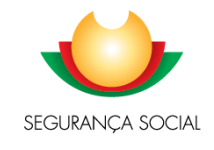

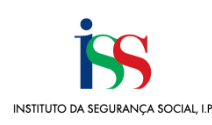

# **PARES 3.0 – Critérios de Apreciação**

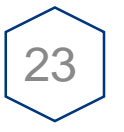

# **Tipologia 2**

# **Índice de Benefício Estratégico (***IBE***)**

A cada critério é atribuída uma pontuação e uma ponderação com vista a apurar o seu benefício estratégico.

O IBE de uma candidatura resulta da soma ponderada de cada um dos critérios.

Tipologia 2

A ponderação referente a cada um dos critérios de apreciação é definida no aviso de abertura [Despacho n.º 9952/2020, de 15 de outubro]

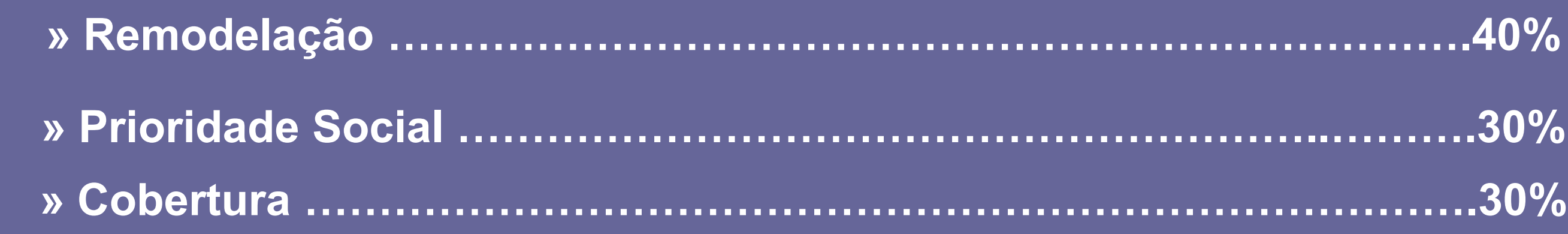

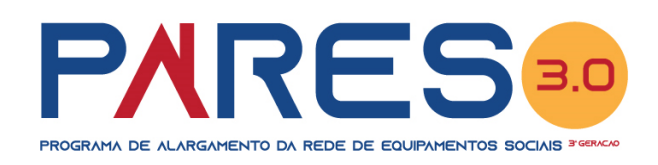

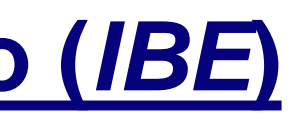

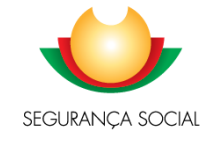

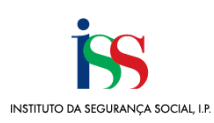

## **PARES 3.0 – Hierarquização e Seleção**

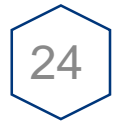

### **Hierarquização e Seleção de Candidaturas:**

- ➢ As candidaturas das tipologias 1 e 2 são hierarquizadas por ordem decrescente, conforme aplicação dos critérios de apreciação previstos no n.º 13.1 e n.º 13.2 do presente aviso de abertura de candidaturas, respetivamente, sendo que a cada duas candidaturas da tipologia 1 é inserida uma candidatura da tipologia 2, desde que o resultado dos critérios de apreciação seja superior a zero.
- ➢ O processo de hierarquização e seleção das candidaturas ao PARES 3.0 é efetuado para cada uma das prioridades estabelecidas no aviso de abertura de candidaturas.

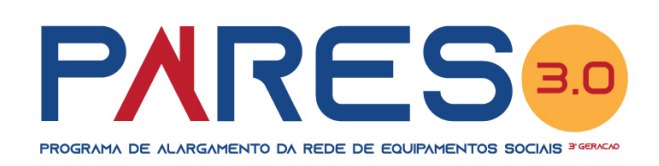

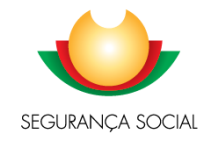

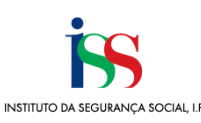

## **PARES 3.0 – Candidaturas Prioritárias**

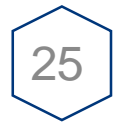

### **Candidaturas Prioritárias em sede de hierarquização e seleção:**

- ➢ No âmbito do PARES 3.0 *são prioritárias, em sede de hierarquização e seleção, as candidaturas que*:
	- ✓ À data da sua formalização, tenham projetos aprovados pela câmara municipal competente, comprovado através da apresentação do alvará de licença ou autorização de construção, emitido pela autarquia, nos termos do disposto no RJUE (*Prioridade 1*);
	- ✓ À data da formalização, sejam instruídas com certidão comprovativa passada pela autarquia, que ateste a conformidade da instrução do processo de comunicação prévia ou o comprovativo do pagamento das taxas deste processo, nos termos do disposto no RJUE (*Prioridade 2*).

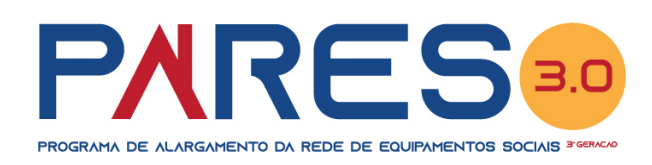

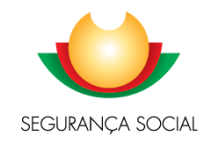

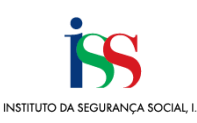

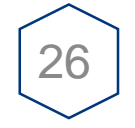

**Segundo o Aviso de Abertura, as candidaturas são indeferidas em função:**

**Do resultado do Rácio de Benefício Custo (***RBC***) previsto nos n.º 16.1.4.1 e n.º 16.1.4.2. do Regulamento do PARES 3.0 ou do resultado da aplicação dos critérios de apreciação aplicáveis à tipologia 2, se este for inferior ou igual a zero.**

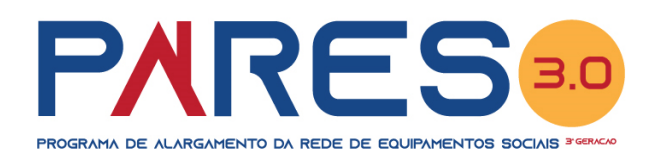

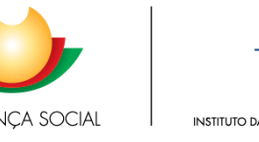

**Da restrição orçamental, considerando a dotação orçamental prevista no ponto 4 do aviso de abertura de candidaturas, sem prejuízo do disposto no n.º 16.5 do Regulamento do PARES 3.0;**